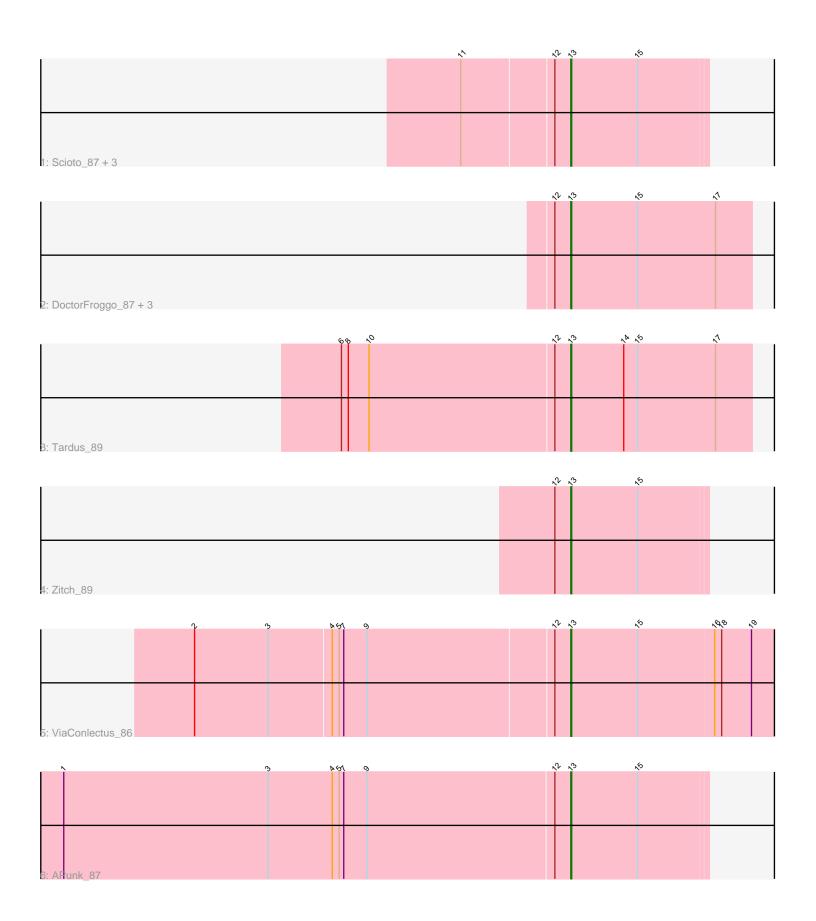

Note: Tracks are now grouped by subcluster and scaled. Switching in subcluster is indicated by changes in track color. Track scale is now set by default to display the region 30 bp upstream of start 1 to 30 bp downstream of the last possible start. If this default region is judged to be packed too tightly with annotated starts, the track will be further scaled to only show that region of the ORF with annotated starts. This action will be indicated by adding "Zoomed" to the title. For starts, yellow indicates the location of called starts comprised solely of Glimmer/GeneMark auto-annotations, green indicates the location of called starts with at least 1 manual gene annotation.

## Pham 87725 Report

This analysis was run 04/28/24 on database version 559.

Pham number 87725 has 12 members, 3 are drafts.

Phages represented in each track:

Track 1 : Scioto\_87, Abblin\_87, Sampson\_89, Natkenzie\_87
Track 2 : DoctorFroggo\_87, Verity\_86, Delrey21\_87, Zipp\_87

Track 3 : Tardus\_89Track 4 : Zitch 89

Track 5 : ViaConlectus\_86

Track 6 : APunk\_87

### Summary of Final Annotations (See graph section above for start numbers):

The start number called the most often in the published annotations is 13, it was called in 9 of the 9 non-draft genes in the pham.

Genes that call this "Most Annotated" start:

 APunk\_87, Abblin\_87, Delrey21\_87, DoctorFroggo\_87, Natkenzie\_87, Sampson\_89, Scioto\_87, Tardus\_89, Verity\_86, ViaConlectus\_86, Zipp\_87, Zitch\_89,

Genes that have the "Most Annotated" start but do not call it:

•

Genes that do not have the "Most Annotated" start:

•

# Summary by start number:

#### Start 13:

- Found in 12 of 12 (100.0%) of genes in pham
- Manual Annotations of this start: 9 of 9
- Called 100.0% of time when present
- Phage (with cluster) where this start called: APunk\_87 (DE4), Abblin\_87 (DE4), Delrey21\_87 (DE4), DoctorFroggo\_87 (DE4), Natkenzie\_87 (DE4), Sampson\_89 (DE4), Scioto\_87 (DE4), Tardus\_89 (DE4), Verity\_86 (DE4), ViaConlectus\_86 (DE4), Zipp\_87 (DE4), Zitch\_89 (DE4),

### Summary by clusters:

There is one cluster represented in this pham: DE4

Info for manual annotations of cluster DE4:

•Start number 13 was manually annotated 9 times for cluster DE4.

#### Gene Information:

Gene: APunk 87 Start: 58482, Stop: 58658, Start Num: 13

Candidate Starts for APunk 87:

(1, 57822), (3, 58089), (4, 58173), (5, 58182), (7, 58188), (9, 58218), (12, 58461), (Start: 13 @58482 has 9 MA's), (15, 58569),

Gene: Abblin 87 Start: 58640, Stop: 58816, Start Num: 13

Candidate Starts for Abblin 87:

(11, 58502), (12, 58619), (Start: 13 @58640 has 9 MA's), (15, 58727),

Gene: Delrey21\_87 Start: 60057, Stop: 60293, Start Num: 13

Candidate Starts for Delrey21\_87:

(12, 60036), (Start: 13 @60057 has 9 MA's), (15, 60144), (17, 60246),

Gene: DoctorFroggo\_87 Start: 60057, Stop: 60293, Start Num: 13

Candidate Starts for DoctorFroggo\_87:

(12, 60036), (Start: 13 @60057 has 9 MA's), (15, 60144), (17, 60246),

Gene: Natkenzie\_87 Start: 58640, Stop: 58816, Start Num: 13

Candidate Starts for Natkenzie\_87:

(11, 58502), (12, 58619), (Start: 13 @58640 has 9 MA's), (15, 58727),

Gene: Sampson\_89 Start: 58791, Stop: 58967, Start Num: 13

Candidate Starts for Sampson 89:

(11, 58653), (12, 58770), (Start: 13 @58791 has 9 MA's), (15, 58878),

Gene: Scioto\_87 Start: 58641, Stop: 58817, Start Num: 13

Candidate Starts for Scioto\_87:

(11, 58503), (12, 58620), (Start: 13 @58641 has 9 MA's), (15, 58728),

Gene: Tardus\_89 Start: 59127, Stop: 59363, Start Num: 13

Candidate Starts for Tardus 89:

(6, 58830), (8, 58839), (10, 58866), (12, 59106), (Start: 13 @59127 has 9 MA's), (14, 59196), (15, 59214), (17, 59316),

Gene: Verity\_86 Start: 59829, Stop: 60065, Start Num: 13

Candidate Starts for Verity\_86:

(12, 59808), (Start: 13 @59829 has 9 MA's), (15, 59916), (17, 60018),

Gene: ViaConlectus 86 Start: 57473, Stop: 57745, Start Num: 13

Candidate Starts for ViaConlectus 86:

(2, 56990), (3, 57086), (4, 57167), (5, 57176), (7, 57182), (9, 57212), (12, 57452), (Start: 13 @57473 has 9 MA's), (15, 57560), (16, 57659), (18, 57668), (19, 57707),

Gene: Zipp\_87 Start: 59800, Stop: 60036, Start Num: 13

Candidate Starts for Zipp\_87:

(12, 59779), (Start: 13 @59800 has 9 MA's), (15, 59887), (17, 59989),

Gene: Zitch\_89 Start: 58112, Stop: 58288, Start Num: 13

Candidate Starts for Zitch\_89:

(12, 58091), (Start: 13 @58112 has 9 MA's), (15, 58199),